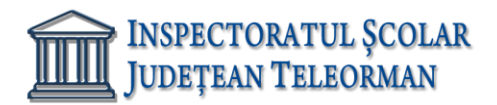

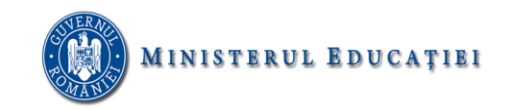

**Nr. 401/15.01.2024 Avizat,**

**Inspector Școlar General Adjunct, Prof. Răzvan Delcea VASILE**

## **SUBIECTE PROPUSE PENTRU OBŢINEREA ATESTATULUI PROFESIONAL LA INFORMATICĂ - AN ȘCOLAR 2023-2024 Programare-neintensiv**

1. Să se afişeze toate perechile de numere palindromice, de cel puțin două cifre, mai mici sau egale decât un număr natural n dat, n≥2. O pereche de numere se numeşte palindromică dacă al doilea număr al perechii este egal cu oglinditul primului număr. Ex. n=39, se va afișa:

2. Să se genereze toate numerele prime de trei cifre, cu proprietatea că prefixele lor sunt de asemenea numere prime (prefixele se obţin din numărul iniţial eliminând o cifră, apoi două cifre, şamd). Ex. Programul va afișa 233 239 293 311 313 317 373 379 593 599 719 733 739 797

3. Dintre numerele naturale mai mici sau egale decât o valoare naturală n, dată, să se afişeze acelea care sunt divizibile cu "cifra lor de control" (cifra de control se obţine calculând suma cifrelor, apoi suma cifrelor numărului obţinut, şamd, până se obţine o sumă formată dintr-o singură cifră). Ex. Pentru n=94 se vor afișa numerele 1 2 3 4 5 6 7 8 9 10 12 18 19 20 21 24 27 28 30 36 37 38 39 40 42 45 46 48 50 54 55 56 57 60 63 64 66 70 72 73 74 75 76 78 80 81 82 84 90 91 92 93.

4. Să se determine toate numerele de patru cifre care au cel puţin două cifre egale cu o cifră dată k şi suma tuturor cifrelor este egală cu 12. Ex. Pentru k=2 se vor afișa numerele 1227 1272 1722 2028 2082 2127 2172 2208 2217 2226 2235 2244 2253 2262 2271 2280 2325 2352 2424 2442 2523 2532 2622 2712 2721 2802 2820 3225 3252 3522 4224 4242 4422 5223 5232 5322 6222 7122 7212 7221 8022 8202 8220

5. Se consideră un număr natural x cu maxim opt cifre şi o cifră c. Să se afişeze numărul rezultat din x prin eliminarea tuturor apariţiilor cifrei c. Ex. pentru n=1225724 și c=2 se va afișa 1574.

- 6. Se citeşte un şir de n numere naturale nenule, n<=10. Să se afişeze numărul format din prima cifră a fiecărui număr citit, în ordinea inversă citirii lor. Ex. pentru n=5 și șirul de numere 123, 345, 78, 5, 23 se va afișa 25731
- 7. Se citeşte de la tastatură un număr natural, nenul n (n≤500). Să se afişeze primii n termeni ai șirului 1, 1,2, 1, 2, 3, 1, 2, 3, 4, ....1, 2, 3, ....,k, unde grupa k conține în ordine termenii de la 1 la k, oricare k, natural. Ex. pentru n=23, se va afișa șirul 1 1 2 1 2 3 1 2 3 4 1 2 3 4 5 1 2 3 4 5 6 1 2

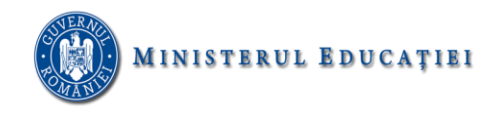

- 8. Scrieţi un program care afişează cea mai mare dintre puterile lui k care apare în descompunerea în factori primi a două numere naturale nenule date, x și y, k număr natural,  $k >= 2$ . Ex pentru x=24, y=28 și k=2 se va afișa 3.
- 9. Să se afişeze cel mai mic şi cel mai mare divizor prim al unui număr natural n, citit de la tastatură. Ex. pentru n=42, se va afișa 2 7.
- 10. Să se scrie un program care determină cea mai mică cifră a unui număr natural x, citit de la tastatură, respectiv numărul de poziţii pe care se află acesta în numărul x. Ex. pentru x=435638, se va afișa 3 2.
- 11. Se consideră un număr natural n, cu maxim opt cifre. Să se afişeze diferenţa dintre cea mai mare cifră şi cea mai mica cifră a numărului dat. Ex. pentru x=435638, se va afișa 5.
- 12. Se citeşte un număr natural nenul cu maxim opt cifre. Să se formeze din n alte două numere x, y, astfel încât x va conţine numai cifrele pare ale numărului dat, iar y doar pe cele impare ale acestuia, în ordinea apariţiei lor în n. Ex. pentru n=328154, se va afișa x=284 și y=315.
- 13. Se citeşte de la tastatură un număr natural nenul n, ≤100. Să se afişeze al n-lea termen al şirului.1, 2, 3, …, 9, 11, 22, 33, …, 99, 111, 222, ….Ex. pentru n=12, se va afișa 33.

14. Se citesc de la tastatură trei numere naturale nenule a, b şi m de cel mult trei cifre fiecare, m≤20. Determinaţi şi afişaţi primii m multiplii comuni ai numerelor a şi b. Ex. pentru a=12, b=18 și m=5 se va afișa 36 72 108 144 180.

15.Scrieţi un program care citeşte de la tastatură două numere naturale a şi b, 1≤a≤b≤32000 şi care verifică dacă aceste numere sunt termeni consecutivi în şirul lui Fibonacci, afişând un mesaj corespunzător. Ex. Pentru a=8 și b=13 se va afișa DA, iar pentru a=8 și b=21 se va afișa NU.

- 16. Pentru un număr natural n cu cel mult opt cifre, să se afişeze un număr natural k astfel încât produsul 1∙2∙3∙….∙k să fie cât mai apropiat ca valoare de n. Ex. pentru n=24 se va afișa 4, iar pentru n=119, se va afișa 5.
- 17. Se consideră un număr natural n cu cel mult nouă cifre. Scrieţi un program care afişează cel mai mare număr natural ce se poate forma din toate cifrele numărului n. Ex. pentru n=5182147, se va afișa 8754211.
- 18. Scrieţi un program care citeşte de la tastatură un număr natural x, cu cel mult opt cifre şi care verifică dacă acesta este superprim sau nu, afişându-se un mesaj corespunzător. Un număr este superprim dacă atât el, cât şi toate prefixele lui sunt numere prime. Ex. pentru n=233, se va afișa mesajul "este superprim", iar pentru n=171, se va afișa mesajul "Nu este superprim".
- 19. Realizaţi un program care înlocuieşte fiecare apariţie a unei cifre c1 într-un număr natural nenul n, dat, cu o cifră c2, şi invers afişând valoarea obtinută. Ex. Pentru n=12326545, c1=2, c2=5, se va afișa 15356242.
- 20. Să se scrie un program care pentru un număr natural nenul n, cu maxim 8 cifre, citit de la tastatură, afişează numărul format din cifrele distincte ale lui n, în ordine descrescătoare. Ex. pentru n=56528219, se va afișa 986521.

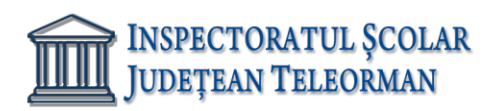

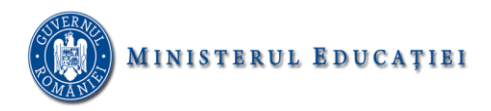

- 21. Se citeşte de la tastatură un şir de numere naturale până la întâlnirea valorii 0, care nu face parte din şir. Să se afişeze cel mai mic număr pătrat perfect dintre cele citite, precum şi numărul său de apariţii. Ex. Dacă se citește șirul de numere 2, 16, 4, 9, 5, 24, 4, 16, 36, 6, 0 se va afișa 4 2.
- 22. Se citesc numere naturale până când se citește numărul 0. Să se afișeze care dintre numerele citite are număr minim de divizori primi. Dacă există mai multe numere cu același număr minim de divizori se va afișa doar ultimul dintre ele. Ex. dacă se citește șirul de numere 6, 8, 2, 4, 10, 12, 7, 9, 16 se va afișa 9.
- 23. Fișierul text "atestat2021.in" conține pe prima linie un un sir de cel mult 10<sup>6</sup> numere întregi separate prin spaţiu. Să se determine suma elementelor pare şi produsul elementelor impare din fisierul dat. Ex. Daca fisierul "atestat2021.in" are conținutul 4 8 3 6 2 1 9 2, se va afișa 22 și 27.
- 24. Din fişierul text "atestat2021.in" se citeşte un şir de cel mult 100 numere naturale, numerele fiind scrise pe acelasi rând, separate prin câte un spaţiu. Să se afişeze acele numere din fişier care sunt palindrom, şi în plus au exact k divizori, k fiind primul număr aflat în fișierul dat. Ex. Daca fisierul "atestat2021.in" are conținutul 2 8 101 13 6 202 131 913 201, se va afișa 101 131.
- 25. Se citesc de la tastatură două numere naturale p şi q, 1<p<q≤100. Să se afişeze în fişierul text "atestat2021.out", acele numere din intervalul (p,q) care au proprietatea că oglinditul lor este un număr prim. Pentru p=23 și q=147 se va afișa 30 31 32 34 35 37 38 50 70 71 73 74 76 79 91 92 95 97 98 101 104 106 107 110 112 113 118 119 124 125 128 130 131 133 134 136 140 142 145 146.
- 26. Din fişierul text "atestat2021.in"se citește un șir de cel mult  $10^6$  numere natural nenule. Numerele sunt scrise pe prima linie a fişierului, fiind separate prin câte un spaţiu. Să se scrie în fişierul text "atestat2020.out", pe aceeași linie, separate prin câte un spațiu, suma cifrelor fiecărui număr citit. Ex. Dacă fișierul "atestat2021.in" are conținutul 2 8 101 13 6 202 131 913 201, atunci fișierul "atestat2021.out", va conține: 2 8 2 4 6 4 5 13 3 în urma execuției programului.
- 27. Să se scrie într-un fişier text "atestat2021.out" acele numere de minimum două cifre, mai mici sau egale decât un număr natural n, citit de la tastatură, 2≤n≤10000, care sunt formate din cifre identice. Numerele vor fi scrise pe aceeaşi linie a fişierului, separate prin câte un spaţiu. Ex. pentru n=156, în fișierul "atestat2021.out", se vor afișa valorile 11 22 33 44 55 66 77 88 99 111.
- 28. Fisierul text "atestat2021.in" contine un sir cu cel mult 100000 de numere naturale cu exact 3 cifre fiecare. Să se afişeze în ordine descrescătoare, separate prin câte un spațiu, numerele care apar de exact două ori în fişierul dat. Ex. Dacă fișierul "atestat2021.in", va conține 23 237 103 56 4 5 7 237 989 103 345 675 334 87 65 888 23 341 888 78 989 67, atunci se va afișa 989 888 237 103.
- 29. Se dă fişierul text "atestat2021.in" care conţine n linii, pe fiecare linie fiind un şir de n numere întregi, separate prin câte un spaţiu. Să se scrie în fişierul text "atestat2021.out", pentru fiecare linie citită, separate prin câte un spaţiu, cel mai mic, cel mai mare dintre valorile citite de pe acea linie, precum și media aritmetică a acestor două valori. Dacă din fișierul "atestat2021.in", se citesc în ordine valorile:

5 23 237 103 56 4 5 7 237 989 103 345 675 334 87 65 888 23 341 888 78 989 67 23 12 2 atunci, fișierul text "atestat2021.out" va avea conținutul: 4 237 120.5 5 989 497

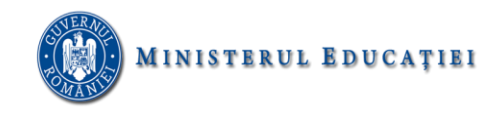

65 675 370 78 888 483 2 67 34.5

- 30. Un fişier text conţine cel mult 30 de cifre, separate între ele prin câte un spațiu. Să se afişeze cel mai mare număr format din cifrele din fişierul dat. Dacă fișierul va conține șirul 5 3 9 1 3 4 1 9 8 7 6 5 4 3 2 9 6 5 1 0 7, atunci se va afișa 999877665554433321110.
- 31. Fiind dat un tablou unidimensional v cu n elemente numere întregi , să se afișeze de câte ori găsim două elemente egale aflate pe poziții consecutive. Ex. pentru n=8 și tabloul (1,2,2,3,4,4,5,2) se va afișa 2.
- 32. Să se afişeze poziţia pe care apare primul element impar, într-un tablou unidimensional cu n elemente numere întregi, 2≤n≤20. Ex. Pentru n=7 si tabloul (8, 2, 4, 5, 7, 10, 9), se va afisa 3.
- 33. Se citește un tablou unidimensional a cu n elemente numere întregi, cu maxim 4 cifre fiecare (2<=n<=100). Ștergeți toate aparițiile ultimului element și afișati vectorul rămas. Ex. pentru n=6 și tabloul (7, 3, 4, 2, 2, 2) se va afișa 7 3 4.
- 34. Fiind dat un vector v cu n elemente numere întregi,2≤n30, se cere să se insereze între oricare două elemente partea întreagă a mediei lor aritmetice, afişând vectorul rezultat. Ex. Pentru n=6 și tabloul (1, 3, 7, 5, 8, 2) se va afișa 1 1 3 5 7 6 5 6 8 5 2
- 35. Se dă un vector v cu n elemente numere naturale, distincte două câte două, n≥2. Să se afişeze toate perechile de elemente consecutive ale şirului cu proprietatea că cele două valori din pereche au aceeaşi sumă a cifrelor. Ex. pentru n=7 și tabloul (12, 34, 322, 21, 103, 112, 102) se va afișa
- 34 322
- 21 103
- 103 112
- 36. Fie un vector v cu n elemente numere întregi, 2≤n≤100. Să se afişeze toate perechile de elemente consecutive din vector cu proprietatea că primul număr din pereche este mai mic decât suma cifrelor celui de-al doilea număr din pereche. Ex. pentru n=7 și vectorul (2, 23, 45, 7, 334, 6, 237) se va afișa
- 2 23
- 7 334
- 6 237
- 37. Fie un vector v cu n elemente numere naturale, cu cel mult patru cifre fiecare. Să se afişeze cel mai mare divizor comun şi cel mai mic multiplu comun , pentru oricare două elemente aflate pe poziţii consecutive în vectorul dat. Ex. pentru n=7 și tabloul (2, 3, 6, 18, 7, 14, 35), se va afișa:
- 1 6
- 3 6
- 6 18
- 1 126
- 7 14 7 70
- 
- 38. Fiind dat un vector v cu n elemente numere întregi, n≥2, să se determine cele mai mari două elemente ale vectorului dat și să se afișeze acestea în ordine descrscătoare. Ex. Pentru n=7 și tabloul (2, 5, 3, 8, 1, 6, 5) se va afișa 8 6.

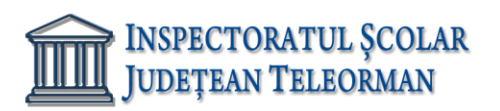

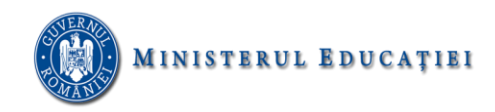

- 39. Se consideră un vector v cu n elemente numere întregi, n≥2. Să se determine cel mai mic element al şirului a căror sumă a cifrelor este un număr impar, precum şi numărul de apariţii ale acestuia. Ex. pentru n=6 și vectorul (24, 111, 500, 45, 500,791) se va afișa 500 2
- 40. Fiind dat un vector v cu n elemente numere naturale, 2≤n≤20, numerotate începând cu 1, să se afişeze cel mai mic palindrom al şirului, precum si ultima poziție din tablou pe care acesta se află.
- 41. Se consideră un tablou unidimensional v cu n elemente numere natural nenule, n≥3. Să se afişeze cele mai mici trei elemente ale şirului care au exact d divizori, d citit de la tastatură. Dacă nu există trei astfel de elemente se va afişa un mesaj corespunzător. Ex. pentru n=7, tabloul v=(3, 16, 25, 12, 4, 16, 9) și d=3, se va afișa 4 9 25.

42. Să se scrie un program care, pentru un număr natural nenul n şi un tablou unidimensional v cu n elemente numere întregi, afişează pe câte o linie a unui fișier text "atestat2021.out" suma primelor i elemente ale vectorului,  $\forall i=\overline{0,n-1}$ . Ex. pentru n=6 și tabloul (1, 2, 3, 4, 5, 6), în fișierul "atestat2021.out" se vor afișa valorile:

- 1
- 3
- 6
- 10
- 15
- 21
- 43. Se citeşte dintr-un fișier text un număr natural n, n≥1 şi apoi cele n elemente numere reale distincte ale unui vector, numerotate începând cu 1. Fără a ordona efectiv vectorul să se determine ce poziţie ar ocupa un element aflat pe o poziție dată k, citită de la tastatură, 1≤k≤n dacă acesta ar fi supus unui criteriu de ordonare. Dacă fișierul va conține pe prima linie 11 și apoi șirul de numere 7 8 2 1 3 6 4 10 15 6 21, iar de la tastatură se citește k=5, atunci se va afișa 3.
- 44. Se dă un tablou unidimensional v cu n elemente numere naturale, ordonate strict crescător. Să se afişeze pentru fiecare pereche de elemente consecutive din v, cel mai mic număr cuprins în intervalul determinat de cele două valori, care este divizibil cu o valoare dată k, sau 0 dacă nu există un astfel de număr. Valorile cerute vor fi scrise în fişierul text "atestat2021.out", pe aceeași linie a fișierului, separate prin câte un spațiu. Ex. Dacă se citește n=8, k=7 și tabloul (3, 8, 13, 22, 29, 37, 39, 45) atunci în fișierul "atestat2021.out" se va afișa 7 0 14 28 35 0 42.
- 45. Fişierul text 'fisa18.txt'conţine pe prima linie un număr real pozitiv x, care are cel mult trei cifre la partea întreagă și cel mult cinci cifre la partea zecimală. Scrieți un program care afișează pe ecran, separate printr-un spațiu, două numere naturale, al căror raport este egal cu x și a căror diferență absolută este minima.
- 46. Fişierul text "atestat2021.in" conţine pe prima linie un număr natural nenul n, n≤100, iar pe următoarea linie n numere naturale nenule, de maximum patru cifre, reprezentând elementele unui vector. Să se verifice dacă elementele vectorului dat reprezintă sau nu o permutare a mulțimii {1, 2, 3, ..., n}, afişându-se un mesaj corespunzător. Ex. dacă fișierul "atestat2021.in" are conținutul:

11

<sup>4 5 3 9 8 7 11 10 1 2 6,</sup> atunci se va afișa mesajul "Este permutare"

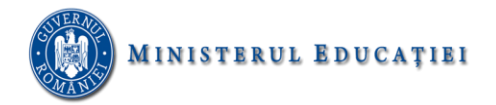

- 46. Se citesc de la tastatură trei numere naturale nenule: n,k,x.Să se construiască o matrice pătratică cu n linii si n coloane astfel: pe linia k matricea va conține numai cifra unităților numărului x, pe coloana k va conține numai cifra zecilor număruli x, și in rest, 0.Să se afișeze matrice construită. Ex. Pentru n=5, k=2, x=123 se va afișa:
	- 0 2 0 0 0 3 3 3 3 3 0 2 0 0 0 0 2 0 0 0 0 2 0 0 0
- 47. Se citește o matrice cu n linii și m coloane având elemente numere naturale. Să se înlocuiască fiecare element din matrice cu suma divizorilor săi proprii (divizori diferiți de 1 și de el insuși) și să se afișeze matricea astfel formată. Ex. pentru n=2, m=3 și matricea 4 8 12
	- 5 6 9 se va afișa matricea:

2 6 15

0 5 3

- 48. Se citește o matrice a cu n linii și m coloane(numerotate începând cu 1) și elemente numere întregi.(2≤n,m≤10). Să se ordoneze descrescător elementele pare de pe liniile cu număr impar, și să se afișeze matricea astfel obținută. Ex. Pentru n=3, m=4 și matricea
	- 4 2 6 3 1 2 3 4 2 8 5 1 se va afișa matricea:

6 4 2 3

1 2 3 4

8 2 5 1

- 49. Se citesc de la tastatură două numere naturale nenule: n,x,numere naturale 100≤x≤999. Să se construiască o matrice cu n linii si m coloane astfel: pe diagonala principală matricea va conține numai cifra unităților numărului x, deasupra diagonalei principale va conține numai cifra zecilor numărului x, iar sub diagonala principală cifra sutelor numărului x.Să se afișeze matrice construită. Ex. Pentru n=5, x=237 se va afișa:
	- 7 3 3 3 3 2 7 3 3 3 2 2 7 3 3 2 2 2 7 3 2 2 2 2 7
- 50. Se citește o matrice a cu n linii și n coloane și elemente numere întregi.(2≤n≤10, n numar impar). Să se calculeze și afișeze suma elementelor pare aflate pe una dintre diagonalele matricei date. Ex. Pentru n=5 și matricea

4 2 6 3 6 1 2 3 4 3 2 8 5 1 5

4 2 3 8 9

6 8 2 0 3 se va afișa 32 (4+2+8+6+4+2+6)

51. Se citesc 2 șiruri de caractere, care conțin numai litere mici ale alfabetului englez. Să se construiască un șir ce conține primele 3 caractere din fiecare șir citit. Ex: a="Informatica"; b="aplicata"; Se va construi: c="Infapl"

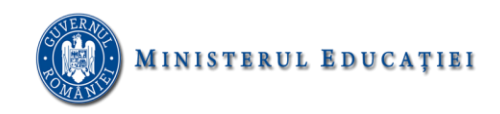

52. Se dă un text cu maxim 255 de caractere, litere mici si mari ale alfabetului englez, spații, cuvintele textului fiind separate prin câte un spațiu. Câte cuvinte are șirul și câte vocale? Sa se elimine apoi din șirul dat toate caracterele spațiu și să se afișeze apoi șirul astfel obținut. Ex. pentru șirul de caractere *Azi sustinem proba practica la atestatul de informatica*, citit de la tastatura, se va afișa 8 21

Azisustinemprobapracticalaatestatuldeinformatica

- 53. Se citește de la tastatură un șir de caractere. Să se precizeze dacă șirul introdus reprezintă un număr natural, iar în caz contrar să se afișeze poziția și caracterul nepermis din șir. Ex. dacă se citește șirul de caractere *4563* se va afișa Sirul introdus reprezinta un numar., iar dacă se citește șirul de caractere 456x3b6 se va afișa Sirul introdus nu reprezinta un numar.  $P=3=>s[p]=x$ .
- 54. Se consideră un text cu cel mult 100 de caractere (litere mici ale alfabetului englez si spatii), în care cuvintele sunt separate prin unul sau mai multe spatii. Înaintea primului cuvânt si după ultimul cuvânt nu există spatii. Scrieti un program care citeste de la tastatură un text de tipul mentionat mai sus si afisează pe ecran numărul de cuvinte în care apare litera a. Exemplu: pentru textul : "voi sustine examenul la informatica" se va afisa valoarea 3.
- 55. Se citește un șir de maxim 50 de caractere, litere mari și mici ale alfabetului englez, cifre și spații. Să se elimine toate consoanele și să se afișeze șirul. Ex. dacă se citește șirul de caractere *Azi vom lua nota 10*, se va afișa șirul *Ai o ua oo 10.*
- 56. Fişierul atestat.txt conţine un text care conține numai litere mici ale alfabetului englez și spații. Se cere să se afişeze vocalele distincte din textul dat, în ordine alfabetică, cu un spațiu între ele. Ex. Dacă fișierul conține: *Vom promova examenul* se va afișa a e o u.
- 57. Se dă un text cu maxim 100 de caractere, litere mici si mari ale alfabetului englez, spații, cuvintele textului fiind separate prin câte un spațiu. Câte cuvinte are șirul și câte cifre conține? Să se elimine apoi din șirul dat toate caracterele literă mică și să se afișeze apoi șirul astfel obținut. Ex. pentru șirul de caractere *Am obtinut Notele 9.55 si 10.00* , citit de la tastatura, se va afișa 6 7 A N 9.55 10.00
- 58. Se citește de la tastatură un șir de caractere, care conține cel mult 100 de caractere, numai litere mici ale alfabetului englez și spații. Să se determine câte consoane din șir sunt cuprinse între două vocale. Ex. Dacă șirul citit este *azi era tanar, dar intelept*, se va afișa 4.
- 59. Să se scrie un program care citeşte un şir de maxim 70 de caractere, format din litere mici ale alfabetului englez și spații, şi înlocuieşte fiecare vocală cu litera mare corespunzătoare care o succede în alfabet și fiecare consoană cu litera mare care o precede în alfabet. Dacă șirul citit este *sustinem azi proba practica* se va afișa șirul *RVRSJMFL BYJ OQPAB OQBBSJBB.*
- 60. Să se înlocuiasca cu cifra 0 prima literă și cu 9 ultima literă a fiecărui cuvânt din textul conținut de fișierul atestat.txt. Dacă există cuvinte formate doar dintr-un singur caracter acela se va înlocui cu caracterul 0. Dacă fișerul conține șirul *Azi vom sustine proba practica a atestatului la* informatica se va afișa șirul *0z9 0o9 0ustin9 0rob9 0ractic9 0 0testatulu9 09 0nformatic9.*
- 61. Se citește un numar natural n. Să se afișeze primii n termeni ai șirului lui Fibonacci.

Exemplu daca n=6 se va afișa:  $1,1,2,3,5,8$ 

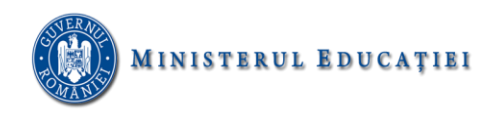

62. Se citește un număr natural n și un șir format din n numere întregi. Să se afișeze numerele din șir care au exact 3 divizori.

Exemplu daca n = 3 și nr sunt:  $4\,25\,30$  se va afișa  $25$ 

63. Se citește un număr întreg n și un șir format din numere naturale mai mici sau egale cu 1000. Să se afișeze numerele naturale formate dintr-o singură cifră care nu se gasesc în șir.

Exemplu dacă n=3 și nr: 25 70 4 se va afișa 0,1,2,3,5,6,7,8,9

- 64. Se citește un sir format din 50 de caractere. Să se afișeze pozițiile din șir a tuturor vocalelor urmate de o consoană.
- 65. Se citesc două numere întregi n și m. Să se construiască un tablou bidimensional ale cărui elemente sunt reprezintă ultima cifră a produsului dintre indicele liniei și indicele coloanei la care se găsesc elementele. Să se afișeze tabloul astfel obținut.

Exemplu daca n=3 se va afișa

- 1 2 3
- 2 4 6
- 3 6 9
- 66. Se citește un număr natural n format din cel puțin 3 cifre și cel mult 9 cifre. Să se afiseze cel mai mare număr care se poate forma cu cifrele pare ale lui n .

N=56387 se va afișa 86

67. Se citește un vector cu n elementele ordonate crescător, n fiind un număr natural citit de la tastatură. Să se afișeze poziția unui element x, unde x este un numar întreg citit de la tastatură.

Dacă x nu se găsește în vector să se afișeze mesajul "Nu există".

Exemplu n=3 elementele vectorului sunt: 14 91 102 și x=3 se va afisa: Nu exista

68. Se citește de la tastatură un numar natural n mai mic sau egal cu 100 și apoi n numere naturale reprezentând elementele unui tablou. Să se afișeze pe ecran toate elementele din vector diferite de ultimul, care au ultima cifră egală cu ultima cifră a ultimului element din vector sau mesajul, nu există" daca nici un element din tablou nu îndeplinește condiția. Valorile vor fi afișate pe o linie de ecran separate printr-un spațiu.

Exemplu n=3, si nr: 34 12 67 se va afișa nu există

69. Se citește de la tastatură un număr natural n și afișează produsul divizorilor primi din descompunerea numărului în factori primi.

N=12 se va afișa 6

70. Se citește un număr natural n. Să se scrie un program care construiește cel mai mic număr cu cifrele pare ale lui n . Dacă nu există se va afișa mesajul " nu există".

N=236 Se va afișa 26